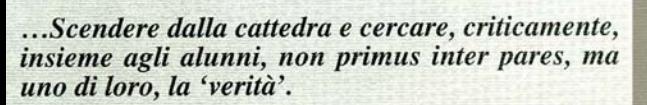

**G.BARLETTA** 

**P.DANIFLE** 

LICEO M. AMARIT

**GIARRE** 

**GIROLAMO BARLETTA** 

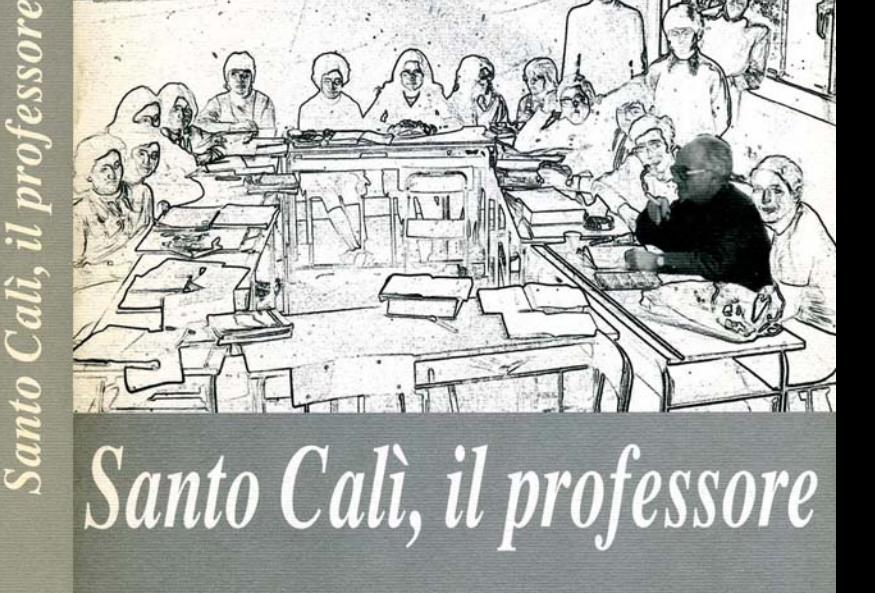

 $T \times T \times T$ 

**PAOLO DANIELE** 

LICEO CLASSICO "M. AMARI" - GIARRE

Provincia Regionale di Catania - Assessorato Alla Cultura

 $\rm GIROLAMO$ BARLETTA  $-$  PAOLO DANIELE

## Santo Calì, il professore

LICEO CLASSICO "M. AMARI" - GIARRE

PROVINCIA REGIONALE DI CATANIA - ASSESSORATO ALLA CULTURA

## Premessa

tutto all'attività poetica, annnoverata oggi tra i risultati più significativi della poesia siciliana del Novecento. Ma Cali non fu solo poeta: fu anche, e sempre, uomo di scuola.

Vent'anni fa moriva Santo Cali. La sua fama è affidata soprat-

Il Liceo "M. Amari" di Giarre, attraverso una pubblicazione intitolata a "Santo Calì, il professore", ha voluto appunto mettere in luce quest'aspetto dell'educatore e dell'organizzatore di cultura che così viva traccia di sè ha lasciato in alunni e colleghi, non solo nella nostra scuola ma anche nelle altre dove si trovò ad insegnare.

Il ricordo di Santo Cali non è affidato solo all'insegnamento orale: restano di lui parecchie pubblicazioni che costituirono altrettanti momenti di aggregazione e dibattito culturale, sia al liceo "Amari" che alla scuola media di Linguaglossa.

Queste opere sono ormai pressoché introvabili: di qui l'idea di offrirne un'antologia, arricchita anche del contributo di inediti (tra cui segnaliamo i Diari) e di testimonianze che valgano ad illuminare il pensiero e l'azione di Santo Cali nella scuola.

Il libro ripercorre tutte le tappe dell'insegnamento di Calì. seguendo, in ordine cronologico, la scansione costituita dalle sue pubblicazioni, dalle iniziative culturali che egli intraprese, dai momenti corali in cui portò il contributo della sua passione e della sua intelligenza.

Ne viene fuori un quadro che è anche la storia di vent'anni del nostro liceo, gli anni Cinquanta e Sessanta; un pezzo di storia della provincia italiana vista attraverso le vicende della scuola.

Un ultimo intento, non secondario, di un'indagine settoriale

I edizione Dicembre 1992

Printed in Italy © Proprietà letteraria riservata agli autori

Fotocomposizione e stampa Bracchi - Giarre

come questa è quello di fornire un contributo, per quanto modesto, alla ricostruzione di un profilo complessivo di Santo Cali. Altre indagini, in altri sensi, attendono di essere compiute. Il nostro lavoro vuole essere un auspicio anche in questa direzione.

Ed ora i ringraziamenti, non di rito: innanzitutto alla Provincia Regionale di Catania e particolarmente all'Assessorato alla Pubblica Istruzione, nella persona del prof. Salvatore Agati, che ha reso possibile la stampa del presente volume: poi alla famiglia Cali per la generosità con cui ha favorito le nostre ricerche: infine a quanti hanno accettato di fornire la propria testimonianza.

> Girolamo Barletta Paolo Daniele

All'interno di una stretta collaborazione tra i due autori il lavoro è stato così suddiviso: sono a cura di G. Barletta l'Introduzione, la sezione Alla scuola media e le premesse a La Relazione e alla Lettera a Zav; di P. Daniele le sezioni Gli esordi liceali, Andare da loro e Il Sessantotto.

## Introduzione

Il 15 dicembre 1972 Santo Calì era venuto a scuola per continuare la "sua" battaglia senza che mostrasse segno alcuno del male che in nottata lo avrebbe aggredito e distrutto. Era andato a rilevare la "tredicesima" solo per le insistenze del bidello Filippo La Rosa con cui, pur nella netta distinzione ideologica, era solito frequentemente colloquiare. Tornato a casa si era adagiato nelle consuetudini routinarie della quotidianità sino a quando la Morte non venne a piegare il suo corpo senza concedergli nemmeno momenti di plausibile resistenza. Uno scontro forse "annunciato" nei versi del poeta con premonizioni magiche tradotte nella delicatezza di purissimi canti.

Ma qui non si discute del "poeta". E' solo nel nostro obiettivo "il professore", la sua attività docente dal 1949 al 1972, segnata da tappe ben definibili almeno per i periodi ricostruibili, quelli di appartenenza alla scuola statale. Non si può dire molto del suo insegnamento presso la media parificata dei PP. Domenicani di Linguaglossa perché di quel periodo non restano valide testimonianze. Nel collegio "S. Tommaso" Calì insegnò anche francese. Lo fece con sicura perizia anche se per la docenza della lingua d'oltralpe non aveva seguito studi specializzati.

Il lettore avrà modo di capire che il "professore" svolse la sua non lunga carriera in diverso stile. Un periodo di supplentato culturalmente validissimo in cui apparve esemplarmente legato ai moduli istituzionali, un periodo di ordinariato al ginnasio "Amari" vissuto in un clima ad alta tensione in cui sulle propensioni della ufficialità prevalsero le spinte rivoluzionarie legate al tempo della contestazione e all'originalità atipica del personaggio.

C'è una dicotomia che traspare dalle molte testimonianze raccol-

te da persone che gli furono vicine come alunni, colleghi, presidi, collaboratori...

Le due fasi, pur nella netta distinzione del modo di porsi dinnanzi alla comunità scolastica, hanno in comune i caratteri distintivi del "personaggio" Calì. Comune denominatore è una straordinaria cultura, una versatilità variegata che consente di spaziare nei campi vasti dello "scibile" passando dai canoni usuali di una competenza tecnica nelle lettere e nelle lingue classiche a quelli, meno praticabili dalla docenza, di una rara dimestichezza con il linguaggio e il gusto dell'Arte.

Il primo Calì, per intenderci quello ingabbiato negli schemi istituzionali, eccelle come incomparabile Maestro che comunica agli allievi messaggi di saggia cultura. Nulla, però, che valicasse i confini della normalità scolastica anche se i profitti del magistero risultarono assai cospicui e, nel ricordo degli alunni, di preziosa caratura.

Il secondo Calì, il docente-antisistema, porta con sé la carica dirompente di una "vis" polemica che da sola rappresenta lo spaccato di un'epoca. Non potremmo capire il Calì di questa seconda fase (era docente titolare al ginnasio) senza inserirlo nel contesto di una generale contestazione che su larga scala si chiamò storicamente il "68".

Ma Cali sessantottino non è un barricadiero: alla violenza della contestazione esterna al sistema egli contrappone le vie impervie di una rivoluzionaria riforma che venisse dalla base, che esplodesse all'interno dell'istituzione-scuola. I suoi atteggiamenti diventano paradigmatici di un modo di porsi, volutamente provocatorio, contro la scuola tradizionale che egli definiva "fascista". E' la fase più discussa della militanza scolastica: se nelle notti insonni egli dava sfogo alle più belle ispirazioni della sua Musa, se in politica viveva a Linguaglossa i momenti ruggenti della lotta di classe, affiancato alle aspirazioni del bracciantato agricolo, a scuola provava il gusto di "proporsi" contro i moduli tradizionali. Anche le sue distanze dal greco e dal latino non erano disgusto per l'insegnamento classico che gli fu preziosamente amico, ma tentativo provocatorio di svecchiamento a partire dalla serrata polemica contro una lettura cesarea del poema di Virgilio.

Un atteggiamento così contestatario che bandiva registri e voti. che metteva in discussione l'autorità del preside e dei suoi collaboratori, che elevava al ruolo di protagonisti gli alunni, non poteva non suscitare prevedibili e violente reazioni nell'ambiente, ordinariamente sereno e acquarticrato negli schemi di una omologazione rispettosa dei valori tradizionali.

Cali rappresentò così l'isola del diavolo che suscitava simpatie comprensibili solo nello studentato, provocando invece reazioni negative nei docenti gelosi del proprio "status" ed agnostiche indifferenze in altri, magari ideologicamente schierati a sinistra, ma tiepidi verso il "provocatore" che, in fondo, si compiaceva della sua solitudine. Il rapporto con gli alunni, già felicissimo nella prima fase quella del Cali cattedratico, - divenne ora sintonizzato su canali di perfetta intesa. C'era a fianco del contestatore una schiera fitta di estimatori che lo seguivano nelle imprese più ardue, di cui è testimonianza la gita a Partinico per visitare la comunità rivoluzionaria di Danilo Dolci, assunta da Cali a modello del suo "antisistema".

Se l'attività del professore si fosse limitata al momento "destruens" avremmo di che rammaricarci. Il ricordo si sarebbe affossato nel pantano di idee professate con sincerità, ma destinate solo a documentazioni storiche di un periodo turbolento.

L'autentica vocazione alla docenza praticata dal Nostro diede. invece, più nella seconda che nella prima fase, frutti copiosi a testimonianza di un lavoro fertile di risultati.

La creatività di Calì, sempre originale e colta, si dimensiona nei prodotti letterari ricavati dall'intesa con i giovani: la sua "guida" determina ricerche di talento (Le storie della zia Mara), suggerisce testimonianze di gran conto (l'annuario Empedocle), snida le vocazioni poetiche degli alunni con le antologie liriche (Un tulipano rosso e Giacinti per il tuo spirito), incentiva dialoghi spontanei e densi di contenuto sociale incisivo (la conversazione con Dolci), stimola la sua stessa penna a scrivere lettere memorabili a Zavattini o al Provveditore...

A parte il pregio obiettivo dei tanti prodotti, v'è da riportare le iniziative al tempo in cui furono realizzate. Siamo in presenza di un fenomeno singolare che contrasta con le tendenze generali della stessa contestazione. Altrove si demolisce, senza tentare vie nuove, nel liceo giarrese si riesce a "contestare" creando ad un tempo un modello di scuola alternativa che vede l'alunno in veste di autogiudice, ma fortemente impegnato a fare cose nobilissime, diverse dalla norma, innovative.

Le idee di Cali in fatto di docimologia e didattica sono discutibili come tutte le idee. Ma i prodotti del suo "strafare" scolastico sono inconfutabili testimonianze di una attività ciclonica che abbatte muraglie, ma crea nuove difese a beneficio di un acculturamento inusuale, ma invitante.

W.

A giudicare oggi, a distanza di vent'anni, il frutto di tante iniziative il lettore potrà sicuramente provare sensazioni diverse a seconda dell'ottica della propria condizione culturale e politica e, in ogni caso, rendersi conto delle amarezze sofferte da chi prese le distanze dal "provocatore" e soprattutto dei grossi rimpianti suscitati dalla sua prematura scomparsa. Le lacrime versate sulla sua bara si discostano dai riti usuali del nostro tempo tradotti in frenetici battimani, appartengono ad un'epoca in cui piangere il Morto segnalava davvero l'afflizione dell'animo umano.

Girolamo Barletta